Doc No. :PT-HMOC-OPS-FOP-6001-OPS-OAH

Fop Issue : 3.0 Issue Date: 13/04/10

Patch and dump HIFI DPU PRAM memory

File: H\_FCP\_OBS\_3122.xls Author: Liviu Stefanov

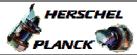

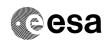

# Procedure Summary

#### Objectives

This Herschel OBSM nominal procedure is used to patch HIFI DPU  ${\tt PRAM}$  memory areas. It can be used for small patches to be applied to the OBS, as an alternative to procedure H\_FCP\_OBS\_3111. Note: The OBS image has to be copied from PM-Low to PM-High prior  $\,$ to loading the patches into DPU PM-High. This can be done using procedure H\_FCP\_HIF\_CPOM.

The patches are loaded into the HIFI DPU PM-High memory and the verification of the patched areas is done by memory dump.

The copying of the OBS image from PM-High to PM-Low and OBS restart can be executed using procedure H\_FCP\_HIF\_CPOM. This also includes the PM-High OBS image checksum verification and the  $\,$ updated OBS patch number verification.

This procedure assumes that the memory load and memory dump command stacks have already been generated using the OBSM system and are ready for loading on the Manual Stack. The command stack generation activity is not covered by this procedure.

### Summary of Constraints

CDMU in Operational Mode

- HIFI in Intermediate mode (ASW running)

Memory areas are Loaded through TC(6,2) and Dumped through TC(6,5); this TC will be delayed when there is an ongoing:

- TC(6,2) Load Memory Using Absolute Addresses - TC(6,5) Dump Memory Using Absolute Addresses
- TC(6,9) Check Memory Using Absolute Addresses
- TC(8,4,1,1) Copy Memory

# Spacecraft Configuration

Start of Procedure

CDMU in Operational Mode

- HIFI in Intermediate mode (ASW running)

End of Procedure

Same as start except:

- New HIFI OBS image loaded in DPU PM-High memory

### Reference File(s)

Input Command Sequences

Output Command Sequences

OFCP3122

### Referenced Displays

: Version 4 - Unchanged Status

Last Checkin: 27/08/08

Page 1 of 10

Patch and dump HIFI DPU PRAM memory

File: H\_FCP\_OBS\_3122.xls Author: Liviu Stefanov

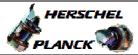

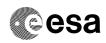

### Configuration Control Information

| DATE     | FOP ISSUE | VERSION | MODIFICATION DESCRIPTION                                                                                                    | AUTHOR       | SPR REF |
|----------|-----------|---------|----------------------------------------------------------------------------------------------------|--------------|---------|
| 30/01/08 | 1         | 1       | Created                                                                                                    | Istefanov-hp |         |
| 26/08/08 |           | 2       | added steps 2.1.1 and 2.1.2 to separate patch stack load for HIFI Nom and Red     added steps 2.3.1 and 2.3.2 to separate dump stack load for HIFI Nom and Red     step 2.4 updated: TC HC004289 replaced by ESOC HIFI mem. dump TC XC005998     added steps 4.2.1 and 4.2.2 to separate image selection for HIFI Nom and Red     sadded step 5.2.1: save merged image if mismatches reported by OBSM | Istefanov-hp |         |
| 26/08/08 |           | 3       | step 2.4 updated: corrected typo in 1st and 2nd comments - HC005998 replaced by XC005998     step 4.2 updated: removed comment, which appears now in step 4.2.1                                                                                                    | Istefanov-hp |         |
| 27/08/08 | 2         | 4       | steps 2.3.1 and 2.3.2 updated: corrected typos in file name examples in 3rd comment - PI replaced by DI     step 2.4 updated: changed 2nd comment to reflect the 16 bit length of the Mem ID param. of TC XC005998     added step 5.1 for mem. dump command(s) upload                                                                                                    | Istefanov-hp |         |

Status : Version 4 - Unchanged

Page 2 of 10 Last Checkin: 27/08/08

Doc No. :PT-HMOC-OPS-FOP-6001-OPS-OAH Fop Issue : 3.0

Issue Date: 13/04/10

Patch and dump HIFI DPU PRAM memory

File: H\_FCP\_OBS\_3122.xls
Author: lstefanov-hp

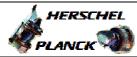

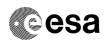

# Procedure Flowchart Overview

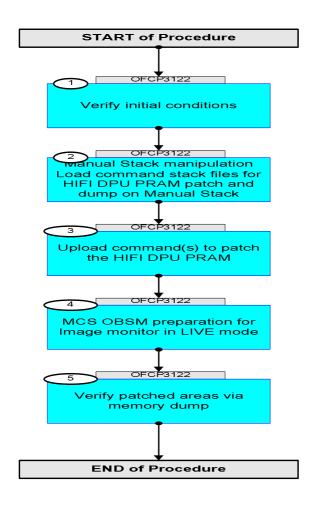

Status : Version 4 - Unchanged

Last Checkin: 27/08/08

Patch and dump HIFI DPU PRAM memory

File: H\_FCP\_OBS\_3122.xls Author: lstefanov-hp

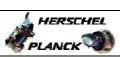

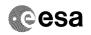

| OFCP3122 Pate | Beginning of Procedure  Seq. Name : OFCP3122 ( ) :ch and dump HIFI DPU PRAM memory                                                                                                    |                 |  |
|---------------|----------------------------------------------------------------------------------------------------|-----------------|--|
| OFCP3122 Pate | ch and dump HIFI DPU PRAM memory                                                                                                    |                 |  |
|               | and the second of the second of the second o |                 |  |
| Sub           | meTag Type: B<br>o Schedule ID:                                                                                                    |                 |  |
|               |                                                                                                    |                 |  |
| 1 Ve          | erify initial conditions                                                                                                    | Next Step:<br>2 |  |
|               |                                                                                                    |                 |  |
|               | eck HIFI instrument in <b>Intermediate mode</b> (ASW uning)                                                                                                    |                 |  |
|               | strument SOE to confirm HIFI instrument mode                                                                                                    |                 |  |
|               | tial conditions are verified in calling procedure CCP_HIF_CLOM.                                                                                                    |                 |  |
| 2             |                                                                                                    | Next Step:      |  |
| Load          | nual Stack manipulation  d command stack files for HIFI DPU PRAM patch and  up on Manual Stack                                                                                                    | 3               |  |
|               |                                                                                                    |                 |  |
| 2.1 Lo        | oad memory load command stack                                                                                                    |                 |  |
|               |                                                                                                    |                 |  |
| NOT           | 'E:                                                                                                    |                 |  |
|               | current procedure assumes that the memory load is formed using commands with immediate execution.                                                                                                    |                 |  |
| 1             | Lect the File -> LoadStack option from the main nu of the Manual Stack window                                                                                                    |                 |  |
|               |                                                                                                    |                 |  |
| 2.1.1 IF      | r<br>PI Nominal                                                                                                    |                 |  |
|               | 1 10012102                                                                                                    |                 |  |
| Sel           | ect file                                                                                                    |                 |  |
| HID           | <pre>DPRMPG_PI_XXXXYYY_N_NoModel_NoModel_YYYY_DDDThhmmss. thine</pre>                                                                                                    |                 |  |
| fro           | om directory                                                                                                    |                 |  |
|               | ome/pmcsops/HPMCS/SESSION/current/data/CMD/STACKS/OB<br>'HIDPRMPG                                                                                                    |                 |  |
| as            | indicated by the OBSM engineer                                                                                                    |                 |  |
| IMP           | ORTANT:                                                                                                    |                 |  |
|               | (XYYYYY = Image ID(X) and Version(Y) - depend on the used for stack generation                                                                                                    |                 |  |
|               | Y_DDD hhmmss - depend on stack generation time                                                                                                    |                 |  |
|               | chine - depends on the name of the machine used for lock generation                                                                                                    |                 |  |

Status : Version 4 - Unchanged Last Checkin: 27/08/08

Patch and dump HIFI DPU PRAM memory

File: H\_FCP\_OBS\_3122.xls Author: lstefanov-hp

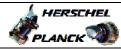

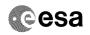

| Step  |      |                                                                                                    |        |                 |                                         |
|-------|------|----------------------------------------------------------------------------------------------------|--------|-----------------|-----------------------------------------|
| No.   | Time | Activity/Remarks File name examples                                                                                         | TC/TLM | Display/ Branch | AIT Comment                             |
|       |      | - No model associated to the memory image:                                                                                  |        |                 |                                         |
|       |      | HIDPRMPG_PI_0002001_N_NoModel_NoModel_2007_254T123300.sun043                                                                |        |                 |                                         |
|       |      | - CT HIDPRMPG1, ID 0003, Version 001 associated to the memory image:                                                        |        |                 |                                         |
|       |      | HIDPRMPG_PI_0002001_C_HIDPRMPG1_0003001_2007_337T09332<br>0.sun043                                                          |        |                 |                                         |
|       |      |                                                                                                    |        |                 |                                         |
|       |      |                                                                                                    |        |                 |                                         |
| 2.1.2 |      | ELSE<br>HIFI Redundant                                                                                                    |        |                 |                                         |
|       |      |                                                                                                    |        |                 |                                         |
|       |      | Select file                                                                                                    |        |                 |                                         |
|       |      | HIDPRMPR_PI_XXXXYYY_N_NoModel_NoModel_YYYY_DDDThhmmss.machine                                                               |        |                 |                                         |
|       |      | from directory                                                                                                    |        |                 |                                         |
|       |      | /home/pmcsops/HPMCS/SESSION/current/data/CMD/STACKS/OBSM/HIDPRMPR                                                           |        |                 |                                         |
|       |      | as indicated by the OBSM engineer                                                                                           |        |                 |                                         |
|       |      | IMPORTANT:                                                                                                    |        |                 | ****                                    |
|       |      | <pre>XXXXYYYYY = Image ID(X) and Version(Y) - depend on image used for stack generation</pre>                               |        |                 |                                         |
|       |      | YYYY_DDD hhmmss - depend on stack generation time                                                                           |        |                 |                                         |
|       |      | <pre>machine - depends on the name of the machine used for<br/>stack generation</pre>                                       |        |                 |                                         |
|       |      | File name examples                                                                                                    |        |                 |                                         |
|       |      | - No model associated to the memory image:                                                                                  |        |                 |                                         |
|       |      | HIDPRMPR_PI_0002001_N_NoModel_NoModel_2007_254T123300.sun043                                                                |        |                 |                                         |
|       |      | - CT HIDPRMPR1, ID 0003, Version 001 associated to the memory image:                                                        |        |                 |                                         |
|       |      | HIDPRMPR_PI_0002001_C_HIDPRMPR1_0003001_2007_337T09332<br>0.sun043                                                          |        |                 |                                         |
|       |      | o.suivis                                                                                                    |        |                 |                                         |
|       |      |                                                                                                    |        |                 |                                         |
| 2.2   |      | Check memory load command stack loaded                                                                                      |        |                 |                                         |
|       |      |                                                                                                    |        |                 |                                         |
|       |      | Check that loaded stack contains one or more TCs                                                                            |        |                 | *************************************** |
|       |      | XC000998.                                                                                                    |        |                 |                                         |
|       |      | Display the Manual Stack in 'Full mode' and check that the Memory ID parameter in the XC000998 command(s) is set to 00 hex: |        |                 |                                         |
|       |      | Memory ID = 00 hex                                                                                                    |        |                 |                                         |
|       |      | Note:<br>The Memory ID of the target memory device is stored in<br>the MSB of the 16-bit long Mem ID TC parameter.          |        |                 |                                         |
|       |      | The LSB of the same parameter carries the most significant 8 bits of the Start Address.                                     |        |                 |                                         |

Status : Version 4 - Unchanged Last Checkin: 27/08/08

Patch and dump HIFI DPU PRAM memory

File: H\_FCP\_OBS\_3122.xls Author: lstefanov-hp

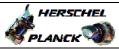

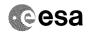

| Step<br>No. | Time                                                             | Activity/Remarks                                                                                                    | TC/TLM                                                                                             | Display/ Branch | AIT Comment |  |
|-------------|------------------------------------------------------------------|----------------------------------------------------------------------------------------------------|----------------------------------------------------------------------------------------------------|-----------------|-------------|--|
|             |                                                                  | Execute Telecommand  HIFI Memory Load  Command Parameter(s):  Memory ID XH000998 Start Address XH001998 Length of Block XH003998 Var length octet string XH004998 Checksum XH005998  TC Control Flags:  GBM IL DSEy Subsch. ID: 30 Det. descr.: Load HIFI Memory Using Absolute Addresses  This Telecommand will not be included in the export | xc000998  00xx <hex> <hex> (Def) <dec> (Def) <hex> (Def) <hex> (Def)</hex></hex></dec></hex></hex> | TC              |             |  |
| 2.3         |                                                                  | Load memory dump command stack  Select the File -> LoadStack option from the main                                                                                                    |                                                                                                    |                 |             |  |
|             |                                                                  | menu of the Manual Stack window                                                                                                    |                                                                                                    |                 |             |  |
| 2.3.1       |                                                                  | IF<br>HIFI Nominal                                                                                                    |                                                                                                    |                 |             |  |
|             |                                                                  | Select file  HIDPRMPG_DI_XXXXYYY_N_NoModel_NoModel_YYYYY_DDDThhmmss. machine  from directory                                                                                                    |                                                                                                    |                 |             |  |
|             |                                                                  | /home/pmcsops/HPMCS/SESSION/current/data/CMD/STACKS/OB<br>SM/HIDPRMPG<br>as indicated by the OBSM engineer                                                                                                    |                                                                                                    |                 |             |  |
|             |                                                                  | <pre>IMPORTANT:  XXXXYYYY = Image ID(X) and Version(Y) - depend on image used for stack generation  YYYY_DDD hhmmss - depend on stack generation time  machine - depends on the name of the machine used for stack generation</pre>                                                                                                    |                                                                                                    |                 |             |  |
|             |                                                                  | File name examples  - No model associated to the memory image:  HIDPRMPG_DI_0002001_N_NoModel_NoModel_2007_254T123300. sun043                                                                                                    |                                                                                                    |                 |             |  |
|             |                                                                  | - CT HIDPRMPG1, ID 0003, Version 001 associated to the memory image: HIDPRMPG_DI_0002001_C_HIDPRMPG1_0003001_2007_337T09332 0.sun043                                                                                                    |                                                                                                    |                 |             |  |
| 2.3.2       |                                                                  | ELSE<br>HIFI Redundant                                                                                                    |                                                                                                    |                 |             |  |
|             | Status : Version 4 - Unchanged Last Checkin: 27/08/08  Page 6 of |                                                                                                    |                                                                                                    |                 |             |  |

Patch and dump HIFI DPU PRAM memory

File: H\_FCP\_OBS\_3122.xls Author: lstefanov-hp

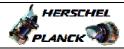

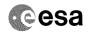

| Step<br>No. | Time | Activity/Remarks                                                                                                    | TC/TLM                                  | Display/ Branch | AIT Comment |
|-------------|------|----------------------------------------------------------------------------------------------------|-----------------------------------------|-----------------|-------------|
|             |      | Select file                                                                                                    |                                         |                 |             |
|             |      | HIDPRMPR_DI_XXXXYYY_N_NoModel_NoModel_YYYY_DDDThhmmss.machine                                                               |                                         |                 |             |
|             |      | from directory                                                                                                    |                                         |                 |             |
|             |      | //home/pmcsops/HPMCS/SESSION/current/data/CMD/STACKS/OB<br>SM/HIDPRMPR                                                      |                                         |                 |             |
|             |      | as indicated by the OBSM engineer                                                                                           |                                         |                 |             |
|             |      | IMPORTANT:                                                                                                    |                                         |                 |             |
|             |      | XXXXYYYY = Image ID(X) and Version(Y) - depend on image used for stack generation                                           |                                         |                 |             |
|             |      | YYYY_DDD hhmmss - depend on stack generation time                                                                           |                                         |                 |             |
|             |      | machine - depends on the name of the machine used for stack generation                                                      |                                         |                 |             |
|             |      | File name examples                                                                                                    |                                         |                 |             |
|             |      | - No model associated to the memory image:                                                                                  |                                         |                 |             |
|             |      | <br>  HIDPRMPR_DI_0002001_N_NoModel_NoModel_2007_254T123300.<br>  sun043                                                    |                                         |                 |             |
|             |      | - CT HIDPRMPR1, ID 0003, Version 001 associated to the memory image:                                                        |                                         |                 |             |
|             |      | HIDPRMPR_DI_0002001_C_HIDPRMPR1_0003001_2007_337T09332<br>0.sun043                                                          |                                         |                 |             |
|             |      |                                                                                                    |                                         |                 |             |
|             |      |                                                                                                    |                                         |                 |             |
| 2.4         |      | Check memory dump command stack loaded                                                                                      |                                         |                 |             |
|             |      |                                                                                                    |                                         |                 |             |
|             |      | Check that loaded stack contains one or several TCs XC005998                                                                |                                         |                 |             |
|             |      | Display the Manual Stack in 'Full mode' and check that the Memory ID parameter in the XC005998 command(s) is set to 00 hex: |                                         |                 |             |
|             |      | Memory ID = 00 hex                                                                                                    |                                         |                 |             |
|             |      | Note:                                                                                                    |                                         |                 |             |
|             |      | The Memory ID of the target memory device is stored in the MSB of the 16-bit long Mem ID TC parameter.                      |                                         |                 |             |
|             |      | The LSB of the same parameter carries the most significant 8 bits of the Start Address.                                     |                                         |                 |             |
|             |      | Execute Telecommand                                                                                                    |                                         | TC              |             |
|             |      | HIFI Memory Dump                                                                                                    | XC005998                                |                 |             |
|             |      | Command Parameter(s):  Memory ID XH008998                                                                                   | 00xx <hex></hex>                        |                 |             |
|             |      | Start Address XH009998<br>Length XH010998                                                                                   | <hex> (Def)<br/><hex> (Def)</hex></hex> |                 |             |
|             |      | TC Control Flags :                                                                                                    |                                         |                 |             |
|             |      | GBM IL DSE<br>Y                                                                                                    |                                         |                 |             |
|             |      | Subsch. ID: 70                                                                                                    |                                         |                 |             |
|             |      | Det. descr. : Dump HIFI Memory Using Absolute<br>Addresses                                                                  |                                         |                 |             |
|             |      | This Telecommand will not be included in the export                                                                         |                                         |                 |             |
|             |      |                                                                                                    |                                         |                 |             |
| 1           | I    |                                                                                                    |                                         | I               |             |

Status : Version 4 - Unchanged Last Checkin: 27/08/08 Page 7 of 10

Patch and dump HIFI DPU PRAM memory

File: H\_FCP\_OBS\_3122.xls Author: lstefanov-hp

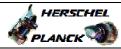

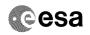

| Step                                    |      |                                                                                                    |        |                               |             |
|-----------------------------------------|------|----------------------------------------------------------------------------------------------------|--------|-------------------------------|-------------|
| No.                                     | Time | Activity/Remarks                                                                                                    | TC/TLM | Display/ Branch<br>Next Step: | AIT Comment |
| 3                                       |      | Upload command(s) to patch the HIFI DPU PRAM                                                                                                    |        | 4                             |             |
|                                         |      |                                                                                                    |        |                               |             |
|                                         |      |                                                                                                    |        |                               |             |
|                                         |      |                                                                                                    |        |                               |             |
|                                         |      | Uplink the XC000998 memory load command(s) with ARM-GO                                                                                                    |        |                               |             |
|                                         |      |                                                                                                    |        |                               |             |
|                                         |      | For each TC XC000998 successfuly executed on-board, a TM(1,1) and TM(1,7) packet shall be received on                                                                                                    |        |                               |             |
|                                         |      | ground.                                                                                                    |        |                               |             |
|                                         |      |                                                                                                    |        |                               |             |
|                                         |      |                                                                                                    |        |                               |             |
| 3.1                                     |      | IF                                                                                                    |        |                               |             |
|                                         |      | HIFI Prime                                                                                                    |        |                               |             |
|                                         |      |                                                                                                    |        |                               |             |
|                                         |      |                                                                                                    |        |                               |             |
| *************************************** |      |                                                                                                    |        |                               |             |
|                                         |      | Verify Packet Reception                                                                                                    |        |                               |             |
|                                         |      | HIFI_TC_acceptance_OK                                                                                                    |        |                               |             |
|                                         |      | Packet Mnemonic: H_Accepted APID: 1024                                                                                                    |        |                               |             |
|                                         |      | Type:                                                                                                    |        |                               |             |
|                                         |      | Subtype: 1<br>PI1:                                                                                                    |        |                               |             |
|                                         |      | PI2 :                                                                                                    |        |                               |             |
|                                         |      | Verify Packet Reception                                                                                                    |        |                               |             |
|                                         |      | HIFI_TC_execution_OK                                                                                                    |        |                               |             |
|                                         |      | Packet Mnemonic : H_Completed                                                                                                    |        |                               |             |
|                                         |      | APID: 1024<br>Type: 1                                                                                                    |        |                               |             |
|                                         |      | Subtype: 7                                                                                                    |        |                               |             |
|                                         |      | PI1 :<br>PI2 :                                                                                                    |        |                               |             |
|                                         |      |                                                                                                    |        |                               |             |
| 3.2                                     |      | ELSE                                                                                                    |        |                               |             |
|                                         |      | HIFI Redundant                                                                                                    |        |                               |             |
|                                         |      |                                                                                                    |        |                               |             |
|                                         |      |                                                                                                    |        |                               |             |
|                                         |      |                                                                                                    |        |                               |             |
|                                         |      | Verify Packet Reception                                                                                                    |        |                               |             |
|                                         |      | HIFI_R_TC_acceptance_OK                                                                                                    |        |                               |             |
|                                         |      | Packet Mnemonic : H_Accepted                                                                                                    |        |                               |             |
|                                         |      | Type: 1                                                                                                    |        |                               |             |
|                                         |      | Subtype : 1<br>PI1 :                                                                                                    |        |                               |             |
|                                         |      | PI2:                                                                                                    |        |                               |             |
|                                         |      | Verify Packet Reception                                                                                                    |        |                               |             |
|                                         |      | HIFI_R_TC_execution_OK                                                                                                    |        |                               |             |
|                                         |      | Packet Mnemonic : H_Completed                                                                                                    |        |                               |             |
|                                         |      | APID : 1025<br>Type : 1                                                                                                    |        |                               |             |
|                                         |      | Subtype: 7                                                                                                    |        |                               |             |
|                                         |      | PI1 :<br>PI2 :                                                                                                    |        |                               |             |
|                                         |      |                                                                                                    |        |                               |             |
| 4                                       |      | MCS OBSM preparation for Image monitor in LIVE mode                                                                                                    |        | Next Step:<br>5               |             |
| _                                       |      | The property of the property of the property o |        |                               |             |
|                                         |      |                                                                                                    |        |                               |             |
|                                         |      |                                                                                                    |        |                               |             |
|                                         |      | Note:                                                                                                    |        |                               |             |
|                                         |      | It is assumed that the OBSM application is already running and the OBSM Desktop is displayed on the MCS                                                                                                    |        |                               |             |
|                                         |      | client.                                                                                                    |        |                               |             |
|                                         |      | Starting the OBSM application is not covered by the current procedure.                                                                                                    |        |                               |             |
|                                         |      |                                                                                                    |        |                               |             |
|                                         |      |                                                                                                    |        |                               |             |
|                                         |      | '                                                                                                    |        | '                             |             |

Status : Version 4 - Unchanged Last Checkin: 27/08/08

Patch and dump HIFI DPU PRAM memory

File: H\_FCP\_OBS\_3122.xls Author: lstefanov-hp

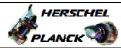

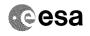

| Step  | Time | Agrivity/Pomovka                                                                          | TC/TT M | Dignlay/ Proses   | AIT Comment |
|-------|------|-------------------------------------------------------------------------------------------|---------|-------------------|-------------|
| No.   | ııme | Activity/Remarks                                                                          | TC/TLM  | Display/ Branch   | All Comment |
| 4.1   |      | Select 'Image MONITOR' from the menu                                                      |         |                   |             |
|       |      |                                                                                           |         |                   |             |
|       |      | Select the Image menu of the OBSM Desktop.                                                |         |                   |             |
|       |      | From the Image menu, select Monitor.                                                      |         |                   |             |
|       |      | The 'Image Catalog' window opens.                                                         |         |                   |             |
|       |      |                                                                                           |         |                   |             |
|       |      |                                                                                           |         |                   |             |
| 4.2   |      | Select image to be monitored                                                              |         |                   |             |
|       |      |                                                                                           |         |                   |             |
|       |      |                                                                                           |         |                   |             |
| 4.2.1 |      | IF                                                                                        |         |                   |             |
| 4.2.1 |      | HIFI Nominal                                                                              |         |                   |             |
|       |      |                                                                                           |         |                   |             |
|       |      |                                                                                           |         |                   |             |
|       |      | Select the image to be monitored for the memory device $\ensuremath{\mathbf{HIDPRMPG}}$ . |         |                   |             |
|       |      | The 'Image MONITOR' window opens.                                                         |         |                   |             |
|       |      |                                                                                           |         |                   |             |
| 4.2.2 |      | ELSE                                                                                      |         |                   |             |
| 1.2.2 |      | HIFI Redundant                                                                            |         |                   |             |
|       |      |                                                                                           |         |                   |             |
|       |      |                                                                                           |         |                   |             |
|       |      | Select the image to be monitored for the memory device <b>HIDPRMPR.</b>                   |         |                   |             |
|       |      | The 'Image MONITOR' window opens.                                                         |         |                   |             |
|       |      |                                                                                           |         |                   |             |
| 4.3   |      | Start dump TM processing                                                                  |         |                   |             |
|       |      | 3                                                                                         |         |                   |             |
|       |      |                                                                                           |         |                   |             |
|       |      | In LIVE mode, processing of incoming real-time                                            |         |                   |             |
|       |      | telemetry starts automatically after the image selection.                                 |         |                   |             |
|       |      |                                                                                           |         |                   |             |
| 5     |      | Verify patched areas via memory dump                                                      |         | Next Step:<br>END |             |
|       |      |                                                                                           |         |                   |             |
|       |      |                                                                                           |         |                   |             |
|       |      |                                                                                           |         |                   |             |
| 5.1   |      | Upload command(s) to dump the HIFI DPU PRAM                                               |         |                   |             |
|       |      |                                                                                           |         |                   |             |
|       |      |                                                                                           |         |                   |             |
|       |      | Uplink the XC005998 memory dump command(s) with ARM-GO                                    |         |                   | -           |
|       |      | For each command, one or more TM(6,6) packets must be                                     |         |                   |             |
|       |      | received on ground.                                                                       |         |                   |             |
|       |      |                                                                                           |         |                   |             |
|       |      |                                                                                           |         |                   |             |

Status : Version 4 - Unchanged Last Checkin: 27/08/08

Patch and dump HIFI DPU PRAM memory

File: H\_FCP\_OBS\_3122.xls Author: lstefanov-hp

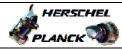

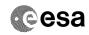

| Step<br>No. | Time | Activity/Remarks                                                                                                    | TC/TLM | Display/ Branch | AIT Comment |
|-------------|------|----------------------------------------------------------------------------------------------------|--------|-----------------|-------------|
| 5.2         |      | Verify reception of TM(6,6)                                                                                                    |        |                 |             |
|             |      |                                                                                                    |        |                 |             |
|             |      |                                                                                                    |        |                 |             |
|             |      | Note: One or more TM(6,6) packets will be received for each                                                                     |        |                 |             |
|             |      | memory dump command uplinked.                                                                                                   |        |                 |             |
| 5.2.1       |      | IF                                                                                                    |        |                 |             |
| 3.2.1       |      | HIFI Prime                                                                                                    |        |                 |             |
|             |      |                                                                                                    |        |                 |             |
| -           |      |                                                                                                    |        |                 |             |
|             |      | Verify Packet Reception HIFI_memory_dump                                                                                        |        |                 |             |
|             |      | Packet Mnemonic: H_mem_dump APID: 1024                                                                                          |        |                 |             |
|             |      | Type: 6 Subtype: 6                                                                                                    |        |                 |             |
|             |      | PI1 :<br>PI2 :                                                                                                    |        |                 |             |
| 5.2.2       |      | ELSE                                                                                                    |        |                 |             |
|             |      | HIFI Redundant                                                                                                    |        |                 |             |
|             |      |                                                                                                    |        |                 |             |
|             |      | Verify Packet Reception                                                                                                    |        |                 |             |
|             |      | HIFI_R_memory_dump                                                                                                    |        |                 |             |
|             |      | Packet Mnemonic : H_mem_dump APID : 1025                                                                                        |        |                 |             |
|             |      | Type: 6 Subtype: 6 PII:                                                                                                    |        |                 |             |
|             |      | P12 :                                                                                                    |        |                 |             |
| 5.3         |      | Check contents of memory dump packets                                                                                           |        |                 |             |
|             |      |                                                                                                    |        |                 |             |
|             |      | Verify that there are NO OBSM reported differences                                                                              |        |                 |             |
|             |      | verify that there are NO OBSM reported differences<br>between the memory dump data and the ground image used<br>for monitoring. |        |                 |             |
|             |      | Note:                                                                                                    |        |                 |             |
|             |      | The ground memory image used for dump monitoring is the same image used for patch command stack generation.                     |        |                 |             |
|             |      | generation.                                                                                                    |        |                 |             |
|             |      |                                                                                                    |        |                 |             |
| 5.3.1       |      | Save merged image                                                                                                    |        |                 |             |
|             |      |                                                                                                    |        |                 |             |
|             |      | <pre>IF there are mismatches reported by OBSM, save merged<br/>image with new ID.</pre>                                         |        |                 |             |
|             |      | Conduct off-line analysis of the reported mismatches.                                                                           |        |                 |             |
|             |      |                                                                                                    |        |                 |             |
|             |      | End of Sequence                                                                                                    |        |                 |             |
|             |      | End of Procedure                                                                                                    |        |                 |             |

Status : Version 4 - Unchanged Last Checkin: 27/08/08 Page 10 of 10